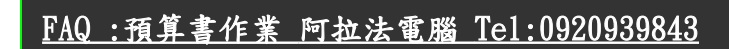

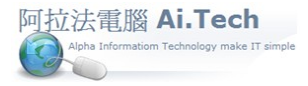

## ◎請問預算書變更 , 應如何作業 ? (3)另外新增預算書解決方案

1.預算若是因業主而追加 ,則可新增一工程檔來處理追加的部份 ; 例如下圖 , 工程編號 9930 是原案 , 工程 編號 9930-01 是追加 , 但都屬於工程總號 9930 所轄管。

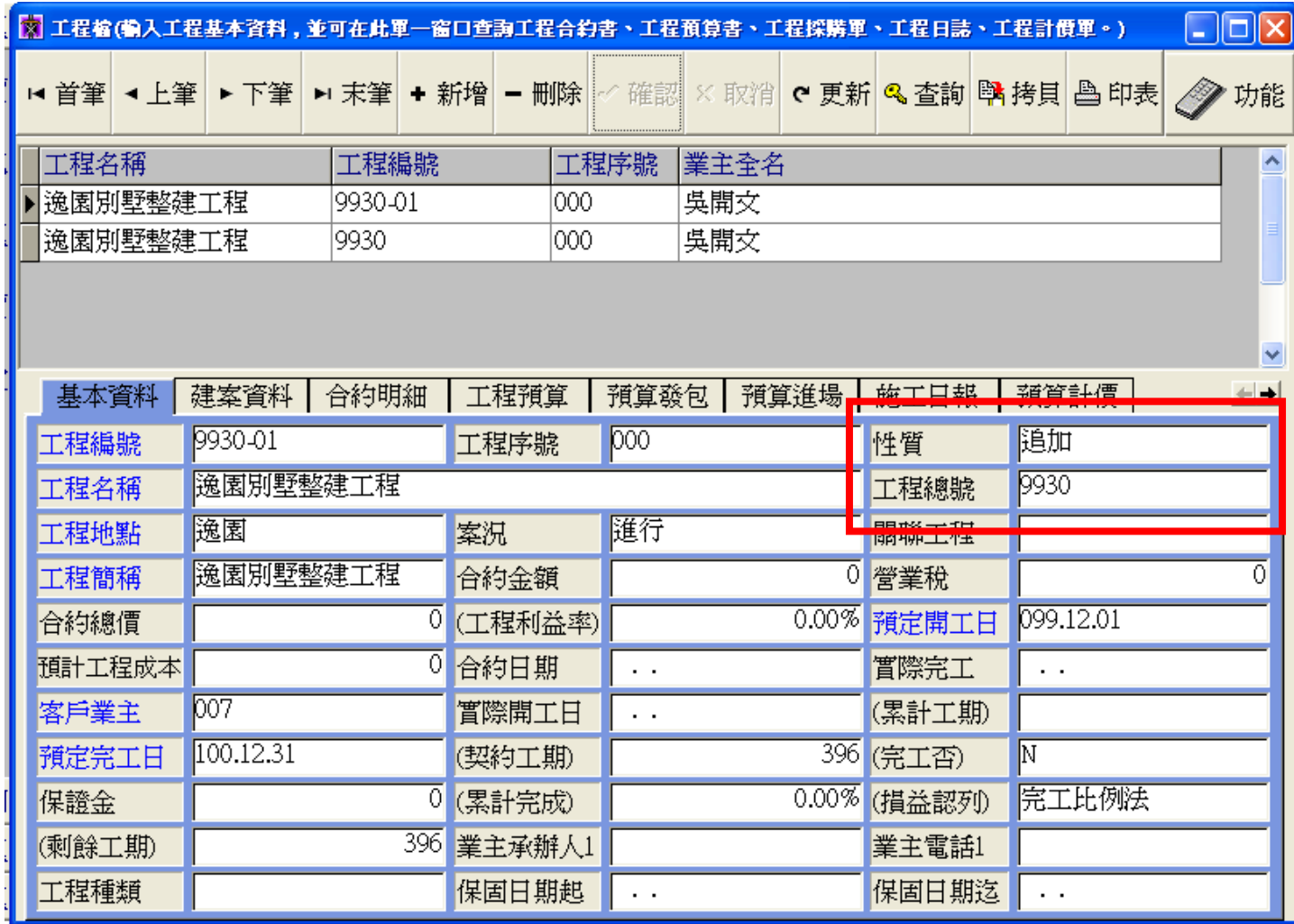

2.追加的部份也要有自己的預算書

3.而原案與追加不論追加了幾個工程檔 , 都用同一個工程總號來管轄